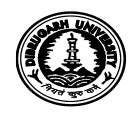

## **OFFICE OF THE REGISTRAR :: DIBRUGARH UNIVERSITY :: DIBRUGARH**

No. DU/NIQ-2022/File-V/118 Date: 24.05.2022

**Re-Notice Inviting Quotation**

Sealed quotations are invited from reputed firms/suppliers/ vendors for the supply, installation and commissioning of Laptop Computer at Dibrugarh University as per particulars mentioned below. The quotations will be received by the undersigned on or before *31.05.2022 upto 11:30 A.M.* and will be opened on the same date at *02:30 P.M.* in the presence of the intending quotationers or their authorized agents.

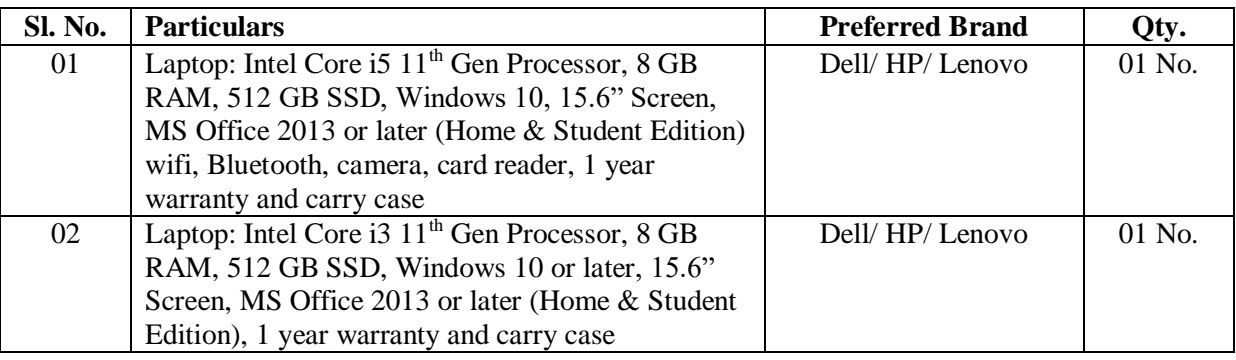

*Terms and Conditions:*

- 1. No separate quotation paper will be issued from the office. Quotation should be submitted in the Supplier's Letter Pad with supporting documents.
- 2. The University reserves the right to accept or reject any or all the quotations without assigning any reason.
- 3. The quotation should be addressed to the **"Registrar, Dibrugarh University, Dibrugarh – 786004"** super scribing the Quotation Notice Number on the envelope.
- 4. In the event of any kind of holiday, the quotations shall be opened on the next working day.
- *5. Any kind of Taxes/GST (if any) or any kind of installation or other charges must be clearly indicated in the quotation.*
- 6. The tendering firm must have proper PAN/GST No. and the same shall have to be enclosed with the quotations.
- 7. The quantity mentioned above may be increased or decreased at the time of placing order as per requirement.
- 8. The items should be delivered at site, i.e. Dibrugarh University.
- 9. The tendering firm must have permanent establishment in Assam.

**Sd/-**

## **Registrar**

Dibrugarh University

Copy to:

- 1. The Deputy Registrar (F&A) i/c, D.U. for information.
- 2. The Programmer, D.U. for information, with a request to upload the NIQ in the University Website.
- 3. Office File.

 **Sd/- Registrar** Dibrugarh University